# **dono da pixbet**

- 1. dono da pixbet
- 2. dono da pixbet :jogar 21 online
- 3. dono da pixbet :aposta online loterias

# **dono da pixbet**

Resumo:

**dono da pixbet : Bem-vindo ao mundo eletrizante de centrovet-al.com.br! Registre-se agora e ganhe um bônus emocionante para começar a ganhar!** 

contente:

Bem-vindo ao bet365, a principal plataforma de apostas esportivas online. Explore as nossas opções abrangentes de apostas e vivencie a emoção dos jogos ao vivo e virtuais.

Se você é apaixonado por esportes e busca uma experiência de apostas envolvente, o bet365 é o destino perfeito para você.

Com uma ampla gama de esportes e mercados de apostas, oferecemos as melhores probabilidades e uma plataforma segura e confiável para você aproveitar dono da pixbet jornada de apostas.

Nosso serviço ao cliente de primeira linha está sempre disponível para auxiliá-lo com quaisquer dúvidas ou consultas, garantindo que você tenha uma experiência tranquila e agradável. pergunta: Quais são os esportes mais populares para apostar no bet365?

[site galera bet](https://www.dimen.com.br/site-galera-bet-2024-08-05-id-44433.html)

## **dono da pixbet**

Aqui você aprenderá como baixar o aplicativo da Pixbet em dono da pixbet seu celular e aproveitar as vantagens desse novo aplicativo, que permite realizar apostas esportivas de forma rápida e conveniente.

### **dono da pixbet**

A Pixbet é uma renomada casa de apostas esportivas online que permite aos usuários realizar apostas em dono da pixbet diversos eventos esportivos em dono da pixbet todo o mundo. Agora, com o lançamento do aplicativo móvel, fica mais fácil e rápido realizar suas apostas.

### **Benefícios de usar o Aplicativo Pixbet**

- Facilidade: Conclua suas apostas com rapidez e melhor organização.
- Rápido: Saque rápido de seu dinheiro ganho com a Pixbet.
- Variados Eventos: Aposte em dono da pixbet variados esportes e eventos em dono da pixbet todo o mundo.

### **Passo a Passo para baixar o Aplicativo Pixbet**

- 1. Acesse o site da Pixbet em dono da pixbet seu navegador móvel.
- 2. Encontre o logotipo da Google Play Store no rodapé da página.
- 3. Clique no botão de download e aguarde o arquivo APK ser baixado.
- 4. Nas configurações do seu celular, permita a instalação de fontes desconhecidas.
- 5. Prossiga com a instalação clicando no arquivo APK baixado.

#### **Comece a Apostar agora!**

Depois de seguir este passo-a-passo, basta realizar seu cadastro na Pixbet, selecionar os esportes e eventos em dono da pixbet que deseja apostar e assim começar a aproveitar todas as vantagens desta casa de apostas online.

### **Dúvidas Comuns**

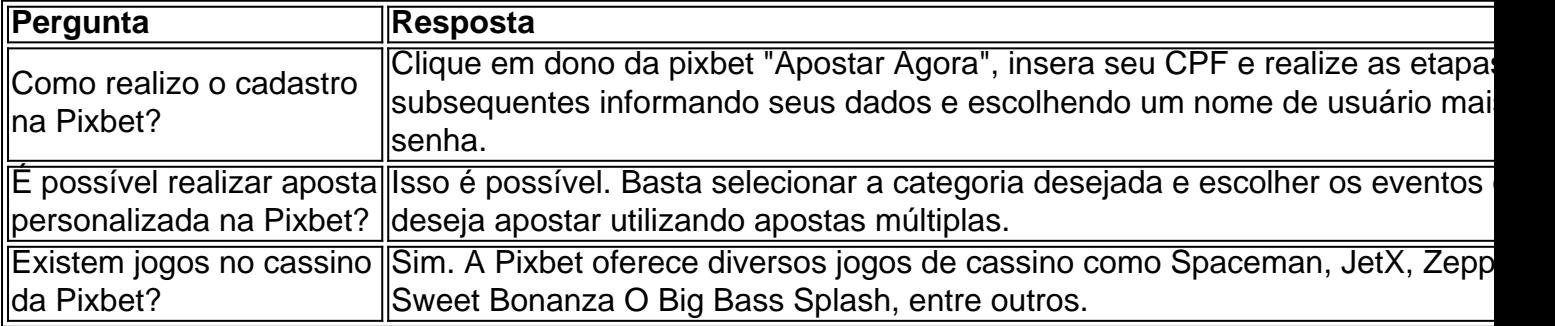

Agora é simples e tranquilo realizar suas apostas sobre seus esportes preferidos com o aplicativo Pixbet no seu celular.

# **dono da pixbet :jogar 21 online**

O artigo "Aposta na Pixbet: Guia Completo" oferece uma visão geral abrangente da plataforma de apostas Pixbet e seus recursos. Como comentarista, aqui está meu resumo e comentários sobre o conteúdo do artigo:

\*\*Resumo:\*\*

O artigo começa apresentando a Pixbet como uma casa de apostas online conhecida por seu rápido processamento Pix e ampla cobertura de esportes. Ele detalha os passos para se registrar, fazer um depósito e realizar uma aposta na plataforma.

\*\*Características principais:\*\*

O artigo lista as principais vantagens de apostar na Pixbet, incluindo:

icos na história. É considerado por muitos como o háciano número 1 no mundo! Top 10 ores E Mais FamososHaft a do MundoEM360 em33 60tech : top-10; Best -hkerm/no mundo uer wimmer profissional deixa algum traço Em dono da pixbet seu trabalho (que pode ser usado com

specialistas forenses para rastreá–los). No entanto...mais lquora ; Meu amigo-have

# **dono da pixbet :aposta online loterias**

#### UU

.

Nossa lição teve lugar na sala de estar, dono da pixbet uma grande mesa com feltro coberto por um muro e muitos livros pareciam legais. Mas a cada poucas semanas o marido do meu professor italiano estava trabalhando no lar (consultando os Livros eu esperava), tínhamos nossa aula da cozinha; não era apenas numa enorme divisão que tinha unidades equipadas nos dois lados dos quatro cantos das paredes ou mesmo nas telhas castanha-e laranja onde se encaixava as duas partes:

Se eu não tivesse gostado tanto do meu professor, poderia ter achado esse quarto claustrofóbico. Mas gostei dela também dos verbos e assassinatos de azulejo-telhas para que adorasse estar na cozinha marrom da minha professora; ela sempre nos fazia chá o qual quando estávamos no salão significava desaparecer ao lado das mesas onde estava a merenda com leite dono da pixbet uma panela...

A outra coisa sobre sentar-se naquela cozinha era um vislumbre do jantar. O prato de sopa no fogão, uma tigela com feijão verde cozido e placa dono da pixbet cima ou algo sob folha da lata na bancada – isso quase sempre eram legumes preparados? o cheiro quente dos quais oscilava entre agradável a peituda mas mesmo que eu amava; também tinha grande janela para se fechar ao balcão onde estava aquele balcão... numa noite importante como estávamos sentados meia bandejas fora!

Anos mais tarde, encontrei a receita de Jeanne Carla Francesconi para pimentas recheadas dono da pixbet seu vasto livro sobre culinária napolitana e voltei momentameamente à mesa do meu professor. Aqui troquei as pimentões por tomates? bem como adicionei cuboes frito da berinjelinha ao enchimento dos alcaparras (capers), azeitona-oliva(oliveries) salsa picada ou oréganos; pão branco macio crumbmpas picado

Você poderia, se quiser ferver algumas batatas picadas ou berinjela ao redor dos tomates enquanto eles asse – apenas certifique-os de que são cortado pequenamente cortada para cozinhar no mesmo tempo como os tomate e estão bem revestido com o óleo. Uma vez saído do forno deixe a cebola descansar por meia hora até três horas durante todo verão; assim sendo seus sabores assentam na boca da janela é um bom lugar pra fazer isto! Tomate rechedo

Prep 25 min. Cooke 40 min. Servis 4 8 tomates maduros, firmes e carnudos de tamanho médio. Sal sal 6 colheres de sopa azeite 2 dentes de alho , descascado. 1 pequena berinjela , cortado dono da pixbet cubos de 1cm. 1 colher de sopa capers. 100 g pitada azeitonas 1 tbsp minced salsa 1 tsp orégano seco 6 colheres de sopa pão branco maciocrumbs 4 - 6 filetes de anchovas (opcional) Corte os topos dos tomates e coloque-os de lado, depois pegue o interior – carne sementes dono da pixbet uma tigela. Polvilhe um pouco mais sal na cavidade do tomate para colocá -los também no lugar deles!

Passe a carne de tomate, sementes e suco através do moinho ou peneira alimentar; bata-a com as mãos para fora da casa.

Em uma frigideira, aqueça o azeite dono da pixbet chamas médias. Frite suavemente um dos

dentes de Alho Pescado até levemente dourado e depois descarte-o com leve ouro; adicione as pequenas berinjelas secas à base do líquido – ele absorverá todo óleo mas continuará movendo ao redor da panela Uma vez que ela estiver ligeiramente dourada bata no outro creme para os outros pratos (com cascalhos ou azeitona), salsa/pão usando pão integral).

Aqueça o forno a 180C (160 C ventilador) / 350F/gás 4. Sente as concha de tomate vazio dono da pixbet um prato levemente lubrificado à prova do fogão, colher os enchimento nas casca e coloque novamente no topo. Zigzag tomates com mais azeite ; depois cozinhe por 40 minutos até que eles estejam macioes ou ligeiramente enrugados

Author: centrovet-al.com.br Subject: dono da pixbet Keywords: dono da pixbet Update: 2024/8/5 23:11:58